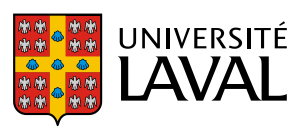

**Direction des services vétérinaires Procédure normalisée de fonctionnement** Objet : Programme de tests environnementaux – rongeurs | Numéro : CQ-7 Portée : Ceci est une directive de la Direction des services vétérinaires à l'intention des utilisateurs et du personnel des animaleries de l'Université Laval (campus et centres de recherche affiliés). Préparée par Geneviève Fortin Simard *Vétérinaire clinicienne, Direction des services vétérinaires* Date : 30 octobre 2019 Modifiée par Geneviève Fortin Simard *Vétérinaire clinicienne, Direction des services vétérinaires* Date : 9 novembre 2021 Révisée par Anne-Marie Catudal Date : 9 novembre 2021

*Vétérinaire clinicienne, Direction des services vétérinaires* But : Décrire le programme de tests environnementaux (Exhaust Air Dust (EAD®)) à mettre en place dans les animaleries hébergeant des rongeurs. Version 2

# **Généralités**

- Plusieurs pathogènes ont des effets connus sur l'état de santé global des rongeurs et entrainent des signes cliniques non négligeables.
- L'éradication des pathogènes reconnus pour avoir une influence sur la validité des résultats expérimentaux et donc sur l'utilisation rationnelle des animaux est primordiale.
- Un programme de suivi de santé doit être mis en place afin de **détecter** rapidement l'apparition d'une infection et pour **prévenir** la transmission du pathogène dans les colonies ou chez les animaux impliqués dans un protocole expérimental.
- L'évaluation des statuts de santé des animaux utilisés en recherche fait partie intégrante de tout programme de contrôle de la qualité et est sous la responsabilité des vétérinaires de la Direction des services vétérinaires (DSV).
- Un programme de tests environnementaux ou de sentinelles (CQ-3 Programme de sentinelles – rongeurs) est obligatoire pour toute colonie exempte de pathogènes spécifiques (SPF : *specific pathogen free*) et pour tout hébergement de longue durée de rongeurs en expérimentation.
- La PNF CQ-7 Programme de tests environnementaux Rongeurs doit être priorisée par les animaleries, lorsque possible, puisqu'elle permet une réduction de l'utilisation animale.
- Les colonies de rongeurs doivent être contrôlées au minimum quatre fois par année. La fréquence des tests effectués dans les secteurs d'expérimentation variera selon l'analyse effectuée par les vétérinaires de la DSV.
- Les animaux hébergés pour une courte période peuvent ne pas demander de programme spécifique. Cela doit toutefois être évalué par les vétérinaires de la DSV. Voici quelques critères à considérer :
	- o Animaux hébergés moins de 8 semaines.
	- o Utilisation d'une pièce tout plein tout vide.
	- o Non-utilisation d'équipements partagés avec des colonies ayant un programme de suivi de santé.
	- o Animaux infectés expérimentalement par un pathogène pouvant contaminer l'environnement.
- Si un support ventilé est utilisé en permanence, mais avec des animaux hébergés pour une courte période, l'utilisation d'un filtre Interceptor (Tecniplast) est fortement encouragée.
- La PNF CQ-6 Nettoyage des supports ventilés Tecniplast doit avoir été suivie avant de mettre en application cette PNF.
- Le matériel utilisé doit être celui fourni par LTM pour tous les prélèvements.
	- o Filtres Interceptor;
	- o Cotons-tiges à extrémité rose auto-collante (Pink « sticky » swabs);
	- o Tubes coniques de 2 ml;
	- o Tubes coniques de 5 ml;
	- o Tubes coniques de 50 ml.

### **Procédures**

### **Filtres Interceptors ̶ (EAD®)**

Installation des filtres Interceptor ̶ Unités de ventilation SmartFlow et Touch Slimline

- Porter des gants lors de la manipulation du matériel.
- Indiquer la date d'installation, la date de retrait prévue et le numéro de l'unité de ventilation (ou des supports ventilés) sur le filtre.

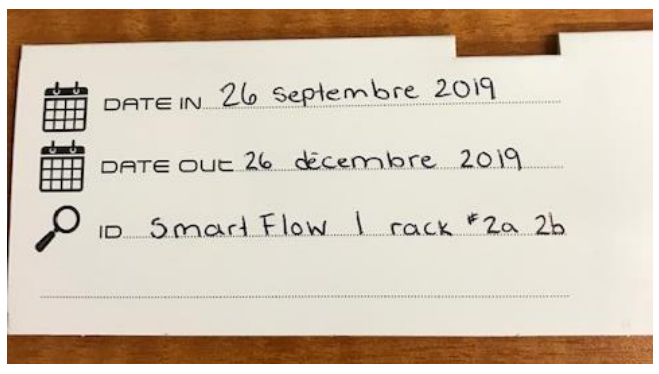

• Ouvrir le panneau situé à la base de la tour de ventilation et retirer le préfiltre.

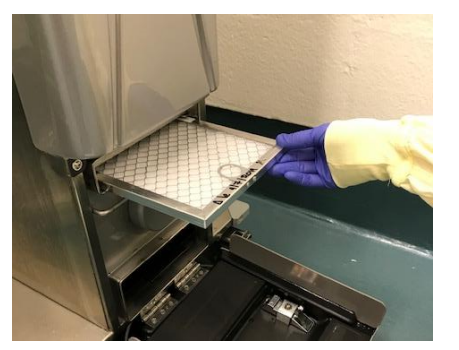

• Installer le support en métal Interceptor dans l'espace prévu pour le préfiltre, les glissières vers le bas. S'assurer d'utiliser le support adapté au type d'unité de ventilation (Smartflow vs Slimline).

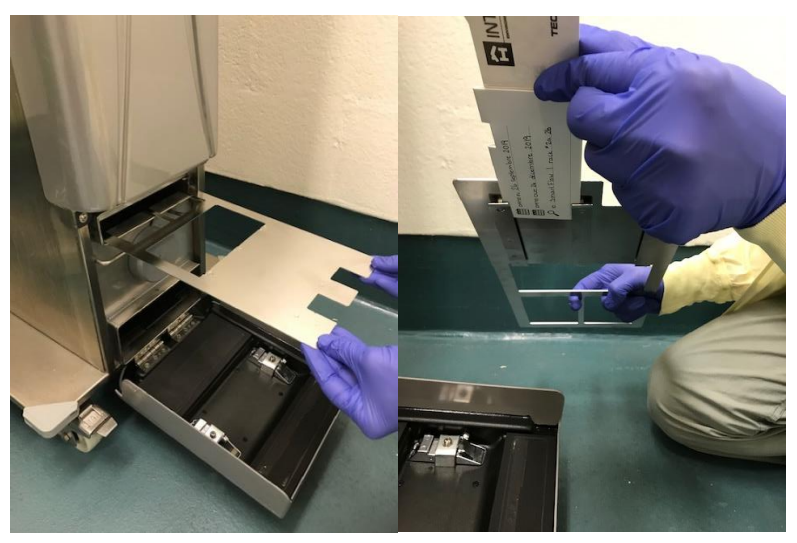

Insérer l'Interceptor dans le support en métal dans l'une ou l'autre des glissières. S'assurer que le filtre demeure caché dans l'enveloppe en carton en tout temps jusqu'à l'installation dans la tour de ventilation.

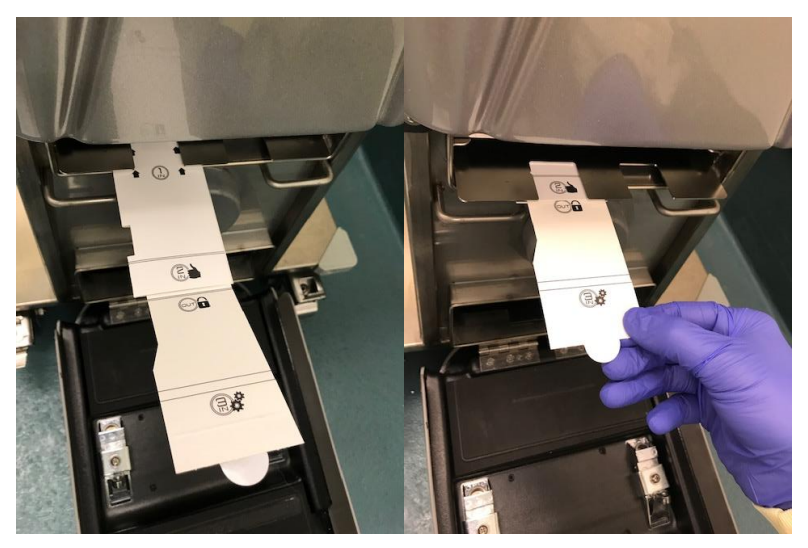

Remettre le préfiltre en place, par-dessus le support en métal Interceptor.

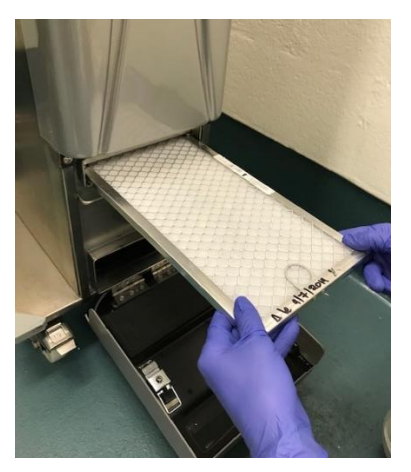

• Pousser la languette de l'enveloppe en carton afin d'exposer le filtre.

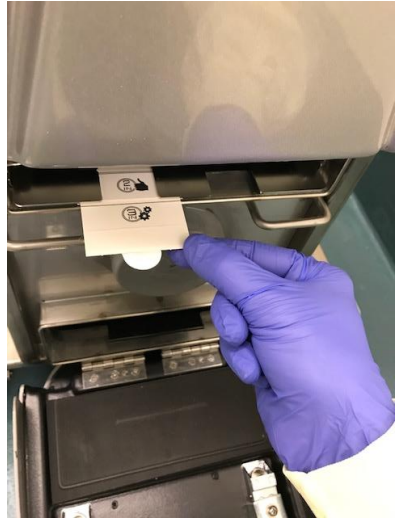

• Afin d'assurer une exposition optimale du filtre, l'enveloppe doit être insérée afin que la ligne double du « 2 in » soit alignée avec le support en métal et la languette soit insérée jusqu'à la 2<sup>e</sup> ligne du « 3 in ».

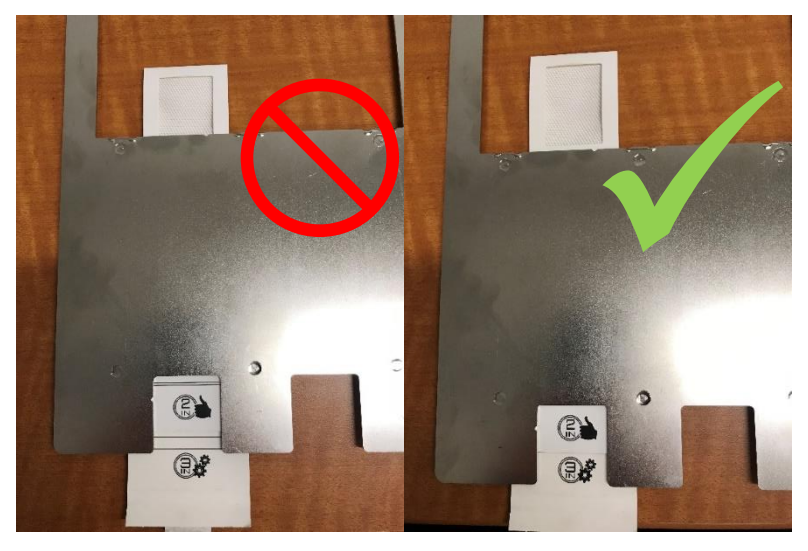

• Refermer le panneau.

Laisser le filtre en place pour une période totale de 3 mois. Si le préfiltre doit être changé pendant cette période, s'assurer de laisser le filtre Interceptor en place en tout temps.

## Retrait des filtres Interceptor

- Toujours porter des gants et les changer entre chaque tour de ventilation afin d'éviter les contaminations croisées.
- Ouvrir le panneau situé à la base de la tour de ventilation et retirer le préfiltre.
- Tirer la languette de carton afin de protéger le filtre de l'Interceptor dans l'enveloppe en carton. Le symbole « out » doit être visible.

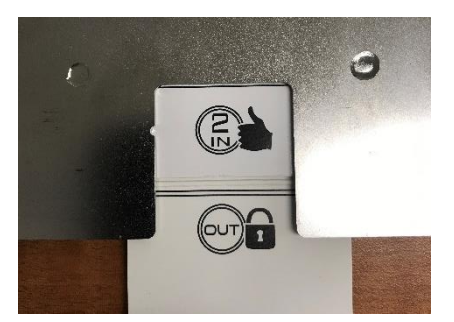

- Retirer l'Interceptor du support en métal.
- Au-dessus d'une surface propre, faire glisser la languette pour exposer le filtre, puis soulever la partie supérieure du cadre du filtre. Prendre le filtre à l'aide d'une pince stérile et l'insérer dans un tube conique de 50 ml bien identifié (date de retrait et numéro de l'unité de ventilation). S'assurer de mettre la surface couverte de poussières vers l'intérieur du tube.

## **Échantillonnages des animaux**

- Sélectionner 10 cages au hasard parmi les supports connectés à la même tour de ventilation. Les cages doivent être dispersées dans les supports connectés à la même tour de ventilation.
- De préférence, sélectionner des animaux :
	- o Entre 6 et 10 semaines;
	- o De lignées variées;
	- o De chercheurs différents.
- Conserver un registre des animaux testés.

## Échantillonnage de fèces

• Récolter un échantillon fécal par cage. Manipuler légèrement l'animal permet habituellement d'avoir rapidement un échantillon frais. Si aucun échantillon ne peut être obtenu, sélectionner un échantillon dans la cage qui semble le plus frais possible.

- Combiner les 10 fèces dans un même tube conique de 2 ml. Ne pas remplir le tube à plus de 75%. Il ne doit pas y avoir présence de litière.
- Écrire à l'aide d'un marqueur permanent le numéro du local, le numéro de la tour de ventilation ainsi que la date d'échantillonnage sur le tube.

## Échantillonnage de la fourrure

- Utiliser l'extrémité autocollante rose des cotons-tiges pour faire les prélèvements.
- Passer un écouvillon stérile sur le ventre, le dos et la nuque de l'animal.
- Le même écouvillon peut être utilisé pour échantillonner tous les animaux de la même cage.
- Combiner les 10 écouvillons dans le même tube conique de 5 ml. Ne pas remplir le tube à plus de 75 %.
- Écrire à l'aide d'un marqueur permanent le numéro du local, le numéro de la tour de ventilation ainsi que la date d'échantillonnage sur le tube.

## **Soumission des échantillons – Souris**

- Conserver les échantillons à température pièce jusqu'à l'envoi. Les échantillons peuvent être conservés pendant quelques jours jusqu'à l'envoi.
- Sur le site LTM [\(https://ltm.criver.com/LTMCommonUI/Login.aspx\)](https://ltm.criver.com/LTMCommonUI/Login.aspx), sous l'onglet « My Catalog », sélectionner le test « QC EAD Mouse Surveillance Plus PRIA » (Q1, test 12 mois) ou « EAD Mouse Prevalent PRIA » (Q2, Q3, Q4, tests 3, 6, 9 mois).
- Dans la section *Instructions to the Laboratory*, écrire « Please pool Tecniplast Interceptor EAD, fecal pellets and body swabs from the same unit as one single test. »
- Dans la section *Sample Type*, sélectionner « Fecal Pellet », « Tecniplast Interceptor EAD » et « Body swabs ». Si l'option « Body swabs » n'est pas disponible, écrire « Fur Swabs » dans la section « Other ».
- Dans la section *Comment on Sample Types*, écrire « Please pool Tecniplast Interceptor EAD, fecal pellets and body swabs from the same unit as one single test. »
- S'assurer que le laboratoire sera en mesure de bien identifier les échantillons à tester en *pool*.

### **Soumission des échantillons – Rats**

• Conserver les échantillons à température pièce jusqu'à l'envoi. Les échantillons peuvent être conservés pendant quelques jours jusqu'à l'envoi.

- Sur le site LTM [\(https://ltm.criver.com/LTMCommonUI/Login.aspx\)](https://ltm.criver.com/LTMCommonUI/Login.aspx), sous l'onglet « My Catalog », sélectionner le test « QC EAD Rat Surveillance Plus PRIA » (Q1, test 12 mois) ou « EAD Rat Prevalent PRIA » (Q2, Q3, Q4, tests 3, 6, 9 mois).
- Dans la section *Instructions to the Laboratory*, écrire « Please pool Tecniplast Interceptor EAD, fecal pellets and body swabs from the same unit as one single test. »
- Dans la section *Sample Type*, sélectionner « Fecal Pellet », « Tecniplast Interceptor EAD » et « Body swabs ». Si l'option « Body swabs » n'est pas disponible, écrire « Fur Swabs » dans la section « Other ».
- Dans la section *Comment on Sample Types*, écrire « Please pool Tecniplast Interceptor EAD, fecal pellets and body swabs from the same unit as one single test. »
- S'assurer que le laboratoire sera en mesure de bien identifier les échantillons à tester en *pool*.

## **Références**

Charles River, *General Notes for EAD Swab Collection.*

Tecniplast*, Interceptor IVC Microbiological Monitoring* [Vidéo]. Récupéré de [https://www.tecniplast.it/en/product/interceptor.html.](https://www.tecniplast.it/en/product/interceptor.html)

Université McGill, SOP VET-12.00 – *Health Monitoring Program – Environmental, Animal and Equipment Sampling*.

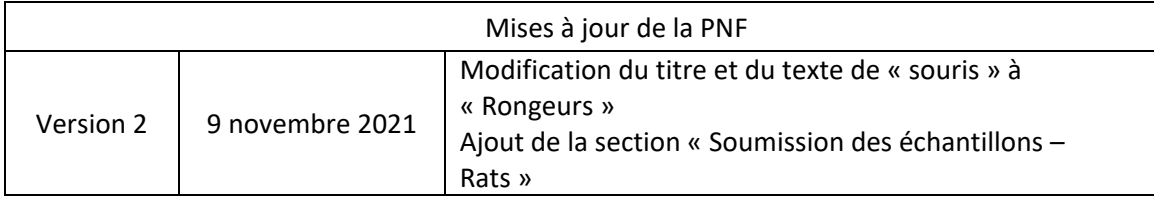